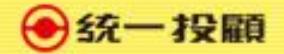

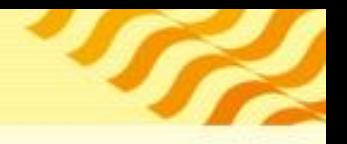

## 統一VIP會員電子簽署流程 電腦版

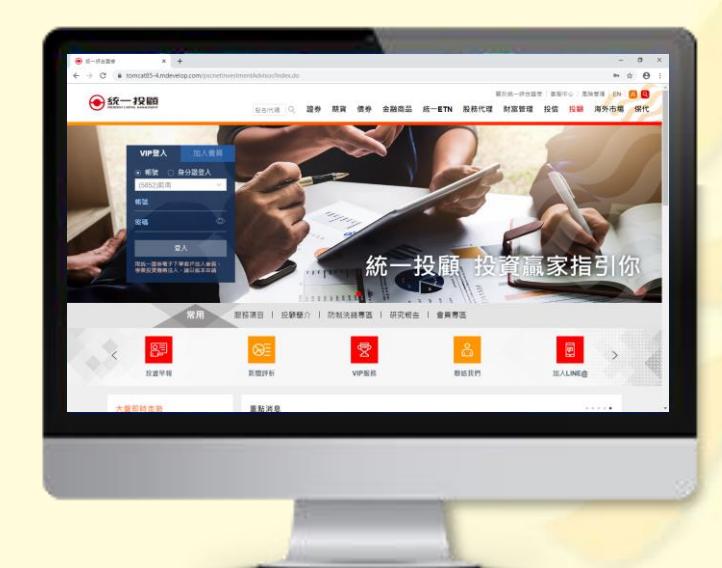

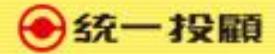

## 1.統一投顧首頁請點選VIP[服務](https://pcmc.pscnet.com.tw/login.html) <https://pcmc.pscnet.com.tw/login.html>

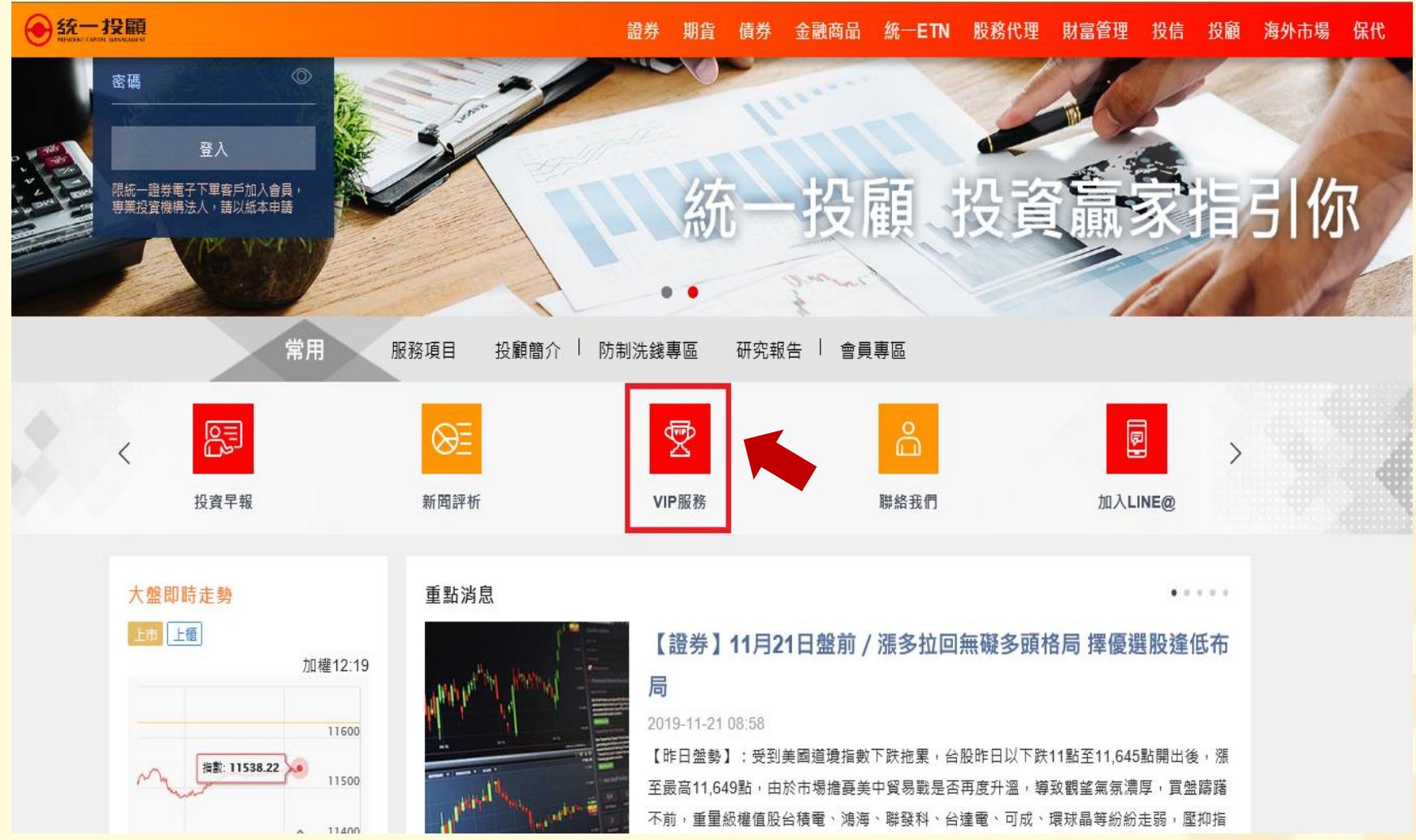

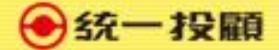

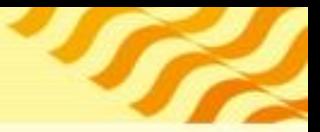

## 2.輸入下單帳號及下單密碼

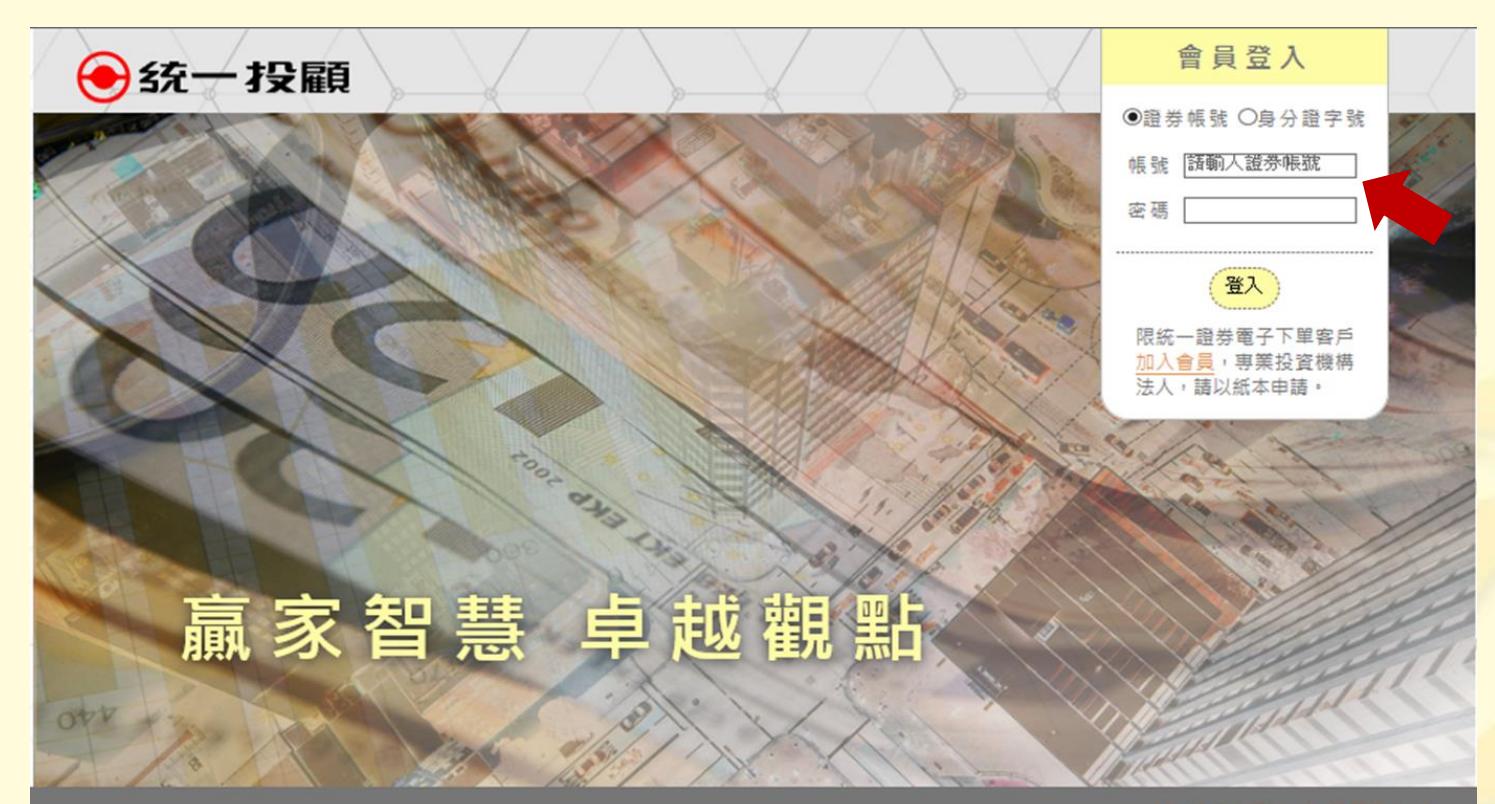

◎ 2010 統一投資顧問股份有限公司版權所有 • 本公司提供之報告內容係根據本公司認可之資料來源 • 並基於特定日期所做之判斷 • 但不保證其完整性或正確 性,報告中所有的意見及預估,如有變更恕不另行通知:

本研究報告所載之投資資訊,僅提供客戶做為一般投資參考,並非針對特定對參提供專屬之投資建議。文中所載資訊或任何意見,不構成任何買賣有價證券或其 他投資標的之要約、宣傳或引誘等事項,對於本投資報告所討論或建議之任何證券、投資標的,或文中所討論或建議之投資策略,投資人應就其是否適合本身財 務狀況與投資條件,進一步諮詢財務顧問的意見,本投資報告之內容取材自據信為可靠之資料來源,但概不以明示或默示的方式,對資料之連確性、完整性或正 確性作出任何陳述或保證,本投資報告載述意見進行更改與撤回並不另行通知,本投資報告並非(且不應解釋為)在任何司法管轄區內,任何非依法從事證券經 紀或交易之人士或公司,為於該管轄區內從事證券經紀或交易之遊說,本投資報告內容屬統一投顧之著作權,嚴禁抄襲與仿造,

針對香港及大中華地區之研究報告內容係由統一證券(香港)有限公司提供發佈。統一證券(香港)為香港證券及期貨事務監察委員會核准註冊之券商,並獲許從事受 規範之活動包括第4類規管活動(就證券提供意見) • 本研究報告全文或部份 • 非經統一證券(香港)有限公司書面明示同意 • 不得以任何形式或方式轉載、轉寄或 披霞:

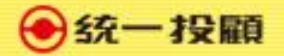

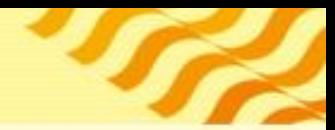

### 3.選擇統一投顧VIP會員 (統一證券客戶由證券付費享有免費研究報告參考)

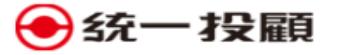

客 戶 告 知 事 頂 》 蒐集處理利用個人資料告知書》 閣譆開戶相關告知事項》 簽署投顯契約》 投顧服務範圍告知書》 風險評估填寫》 確認客戶基本資料》

### 客戶告知事項

親愛的客戶您好,為了提供更優質的股票資訊服務,請您選擇以下2種方式其中之一加入投顧會員,如果您第一次選擇加入統一 投願付費會員到期後,將享有統一投願VIP會員資格,可隨時上投願VIP網站,查詢研究報告。

◎我想參加統一投顧VIP會員(研究報告參考)●

○ 我想加值參加統一投顧付費會員 • 付費會員 • 細內容

取消 □ 同意

※本線上簽署手機無法支援,限WEB環境使用※

加入VIP會員後,可诱過手機登入閱讀研究報告

◎ 2010 統一投資顧問股份有限公司版權所有 • 本公司提供之報告內容係根據本公司認可之資料來源,並基於特定日期所做之判斷 • 但不保證其完整性或正確 性,報告中所有的意見及預估,如有變更恕不另行通知。

本研究報告所載之投資資訊,僅提供客戶做為一般投資參考,並非針對特定對免提供專屬之投資建議。文中所載資訊或任何意見,不構成任何買賣有價證券或其 他投資標的之要約、宣傳或引誘等事項。對於本投資報告所討論或建議之任何證券、投資標的,或文中所討論或建議之投資策略,投資人應就其是否適合本身財 務狀況與投資條件,進一步諮詢財務顧問的意見。本投資報告之內容取材自據信為可靠之資料來源,但概不以明示或默示的方式,對資料之準確性、完整性或正 確性作出任何陳述或保證,本投資報告載述意見進行更改與撤回並不另行通知。本投資報告並非(且不應解釋為)在任何司法管轄區內,任何非依法從事證券經 紀或交易之人士或公司,為於該管轄區內從事證券經紀或交易之遊說。本投資報告內容屬統一投顧之著作權,嚴禁抄襲與仿造。

針對香港及大中華地區之研究報告內容係由統一證券(香港)有限公司提供發佈。統一證券(香港)為香港證券及期貨事務監察委員會核准註冊之券商,並獲許從事受 規範之活動包括第4類規管活動 ( 就證券提供意見 ) 。本研究報告全文或部份,非經統一證券(香港)有限公司書面明示同意,不得以任何形式或方式轉載、轉寄或 披露。

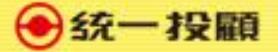

### 4.簽署文件-個資告知書與委任契約事項

### →统一投顧

-<br>客戶告知事項》 蒐集:處理利用個人資料告知書》 閱讀閱戶相關告知事項》 簽署投顧契約》 投顧服務範圍告知書〉 風險評估填寫》 確認客戶基本資料)

#### 蒐集處理利用個人資料告知書

→统一投顧

為恪遵個人資料保護法令相關規範並維護您的個人隱私,本公司經營各項業 您的權益為基礎,並以誠實信用之方式及以下原則為之。

謹依據個人資料保護法 (以下稱個資法) 第8條第1項規定, 向台端告知下列

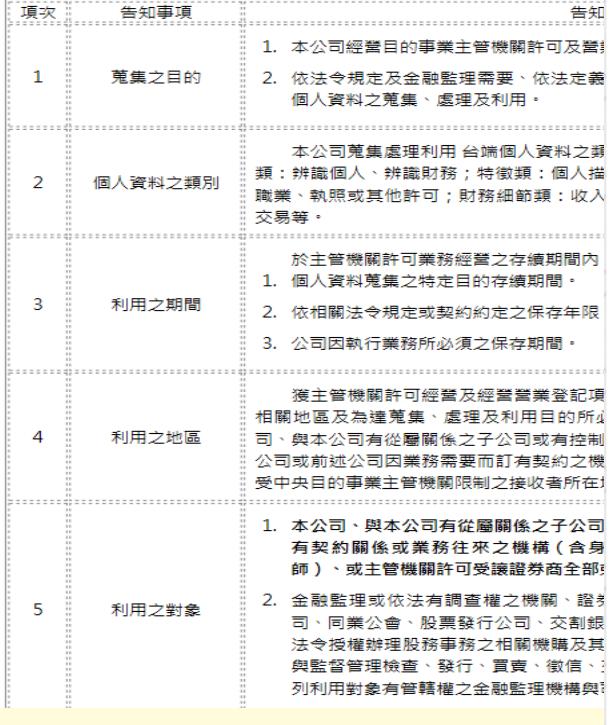

#### 簽訂證券投資顧問委任契約(證券客戶)之應告知事項

客戶告知事項》 蒐集處理利用個人資料告知書》 閱讀 開戶相關 告知事項》 簽署投顧契約》 投顧服務範圍告知書》 風險評估填寫》 確認客戶基本資料》

統一投顧為便於 台端瞭解本公司會員合約內容,爱依「金融服務業提供金融商品或服務前說明契約重要內容及揭露風險辦法」 規定,於 台端與本公司簽訂委任契約前,向台端說明契約重要內容如下:

1. 您就本契約相關權利行使、變更、解除及終止之方式及限制 ( 第4 條、第5 條、第6 條、 第7 條等 ) :

>本契約之存續期間自等署日起算1年,除任一方於到期日1個月前公告或通知他方不再續約外,自動續約1年,爾後亦同。 > 任一方以書面通知他方終止本契約時,或任一方有重大違反本契約之情事,經他方書面通知限期改善,無正當理由逾期仍不 改善時,契約終止之。

2. 本公司就本契約之重要權利、義務及責任 (第1條、第3條等):

>本公司不得收受您的資金,代理從事證券投資行為。

> 本公司不得另與您為證券投資收益共享、捐失分擔之約定。

3. 您應負擔之費用及退費原則 (第2條、第7條等): >本契約所指顧問報酬與費用由統一綜合證券股份有限公司(以下稱統一證券)支付予乙方,契約終止後不得要求乙方退費。

4. 凡因本契約所生爭議,台端(貴公司、貴機構)得先向本公司申訴{客服專線:02-27488399},本公司將本於誠信與您共同商 議解決方案,或依法向中華民國證券投資信託暨顧問商業同業公會、財團法人金融消費評議中心申請評議或調慮。

5. 其他應定期或不定期報告之事項及其他應說明之事項 (第4條、第7條等): > 未經本公司之事前書面同意,您不得將本公司所提供之研究分析意見或建議洩漏予任何第三人或與第三人共享。 > 您同意本公司委請統一證券協助辨識您的身分,以確認您是否為統一證券客戶。 >

6. 本契約中本公司僅提供證券投資諮詢顧問服務,不涉及金錢、有價證券交易及保管,故本契約不適用存款保險機制。

7. 另外,本公司僅係提供有價證券之投資研究分析或建議服務,您係基於獨立之判斷,自行決定所交易之證券商品,本公司不會 代理您決定或處理證券交易事務,您從事證券交易所生之風險及利益,龐自行負擔與享有,本公司不保證獲利或負擔損失。建 議您在從事有價證券交易前,審慎評估您的財務能力及風險承擔能力。

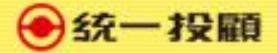

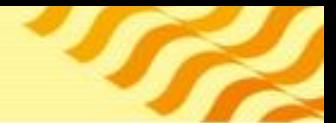

5.簽署文件-VIP會員委任契約

●统一投顧

客戶告知事項》 蒐集處理利用個人資料告知書》 閱讀關戶相關告知事項》 簽 署 投願 契約 》 投顧服務範圍告知書》 風險評估填寫) 確認客戶基本資料》

#### 統一投顧VIP會員委任契約

金融監督管理委員會101年12月14日金管證投字第1010054388號函准予備查 中華民國證券投資信託暨顧問商業同業公會101年12月21日中信顧字第1010051973號函發布

【依據行政院消費者保護委員會九十三年十月十三日消保法字第〇九三〇〇〇三〇五三號函規定,本契約提供之各種有價證券之 投資研究分析或建議服務,不適用消費者保護法第十九條規定】

立契約書人陳麗雯 (以下簡稱甲方),

統一證券投資顧問股份有限公司(以下簡稱乙方),

茲因甲方就投資 ■國內外之有價證券( ■不含認購(售)權證) , 委任乙方提供投資諮詢顧問服務事項 , 乙方已於本契約簽訂三日 前交付本契約及相關附件供甲方審閱,雙方同意約定條款如下:

第一條 顧問服務之範圍及方式:

- > 乙方須交付客戶資料表(如附件一)予甲方填具,應確認甲方為專業投資人或非專業投資人(須檢附相關證明文件), 充分知悉並評估甲方之投資知識、投資經驗、財務狀況及其承受投資風險程度。
- > 乙方提供甲方各種有價證券之投資研究分析或建議服務,如提供外國有價證券投資顧問服務時,有關外國有價證券之範圍 (包含諮券種類、原發行國家或地區、基金經理公司及投資標的等)除應符合「經營外國有價諮券投資顧問業務者提供顧 問外國有價證券之種類及範圍」及相關函令之規定外,並依雙方協議另以附件定之,本合約所有附件均為本合約之一部分。
- > 乙方除於訂定本契約時應交付甲方相關資料 ( 如提供外國有價證券投資顧問服務,並應交付「投資人須知 」,就本契約規 定之顧問內容,得以下列方式提供有關之研究分析意見或建議:
	- ■1.以電子郵件,網站,看盤軟體等管道定期或不定期提供有關之研究分析意見或報告。

□2.定期或不定期舉辦講習會·

第二條 顧問報酬與費用之給付:本契約所指顧問報酬與費用由統一綜合證券股份有限公司(以下稱統一證券)支付予乙方。

第三條 乙方及其從業人員應以姜良管理人之注意處理受任事務,除應遵守主管機關發布之相關函令外,並應確實遵守下列事 項:

> 不得收受甲方資金,代理從事證券投資行為。

> 除法令另有規定或甲方另有指示外,乙方對因委任關係而得知甲方之財產狀況及其他之個別情況,應保守秘密,不得洩漏予 任何第三人。

> 不得另與甲方為證券投資收益共享、損失分擔之約定。

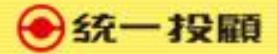

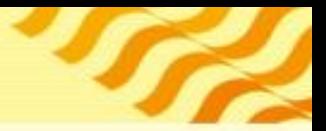

### 6.簽署文件-服務範圍告知

→统一投顧

客戶告知事項》 蒐集處理利用個人資料告知書》 閱讀關戶相關告知事項》 簽畢投顧契約》 投/顧服/務/範圍/告知書》 風險評估填寫》 確認客戶基本資料》

### 證券投資顧問服務範圍告知

(提供諮券投資顧問服務範圍 ■國內外)

諮券投資顧問公司僅係提供證券投資之研究分析意見或建議,不得代理客戶決定或處理投資事務,日不得與客戶為證券投資 收益共享、捐失分擔之約定;客戶像基於獨立之判斷,自行決定所投資之有價證券,並自負投資風險。

【顧問外國有價證券適用】外國有價證券係依外國法令設立,其公開說明書、財務報告、績效等相關事項,均係依該外國法 令辦理,客戶應自行審慎詳閣所有之相關投資資料,並瞭解可能承受之投資風險。外國有價證券須承擔之投資風險包括:投 資本金之捐失、價格波動、匯率變動及政治等風險。

【顧問境外基金適用】顧問之境外基金均經金管會核准或同意生效,惟不表示絕無風險。基金經理公司以往之經理績效不保 證基金之最低投資收益;基金經理公司除盡善良管理人之注意義務外,不負責本基金之盈虧,亦不保證最低之收益,投資人 申購前應詳閱基金公開說明書。

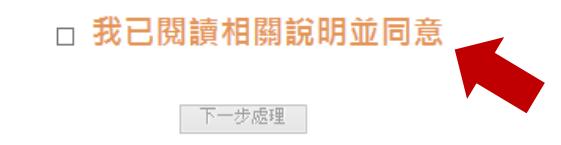

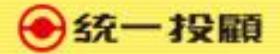

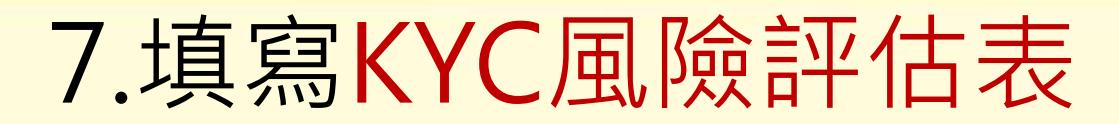

→统一投顧

客戶告知事項》 蒐集處理利用個人資料告知書》 閱讀關戶相關告知事項》 簽異投顧契約》 投顧服務範圍告知書》 風險評 估填 寫》 確認客戶基本資料》

### KYC風險評估

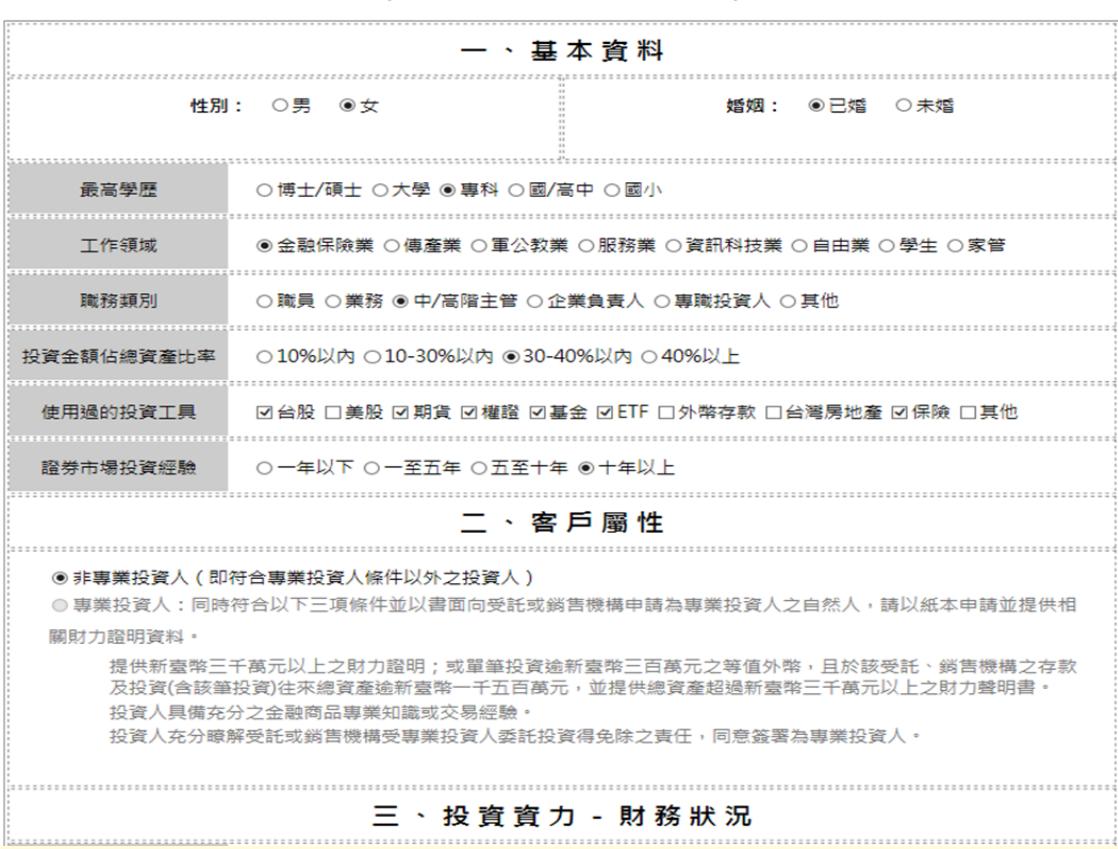

(提供證券投資顧問服務範圍 ■國內外)

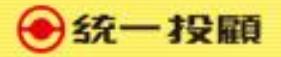

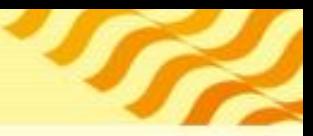

## 8.確認客戶基本資料後完成

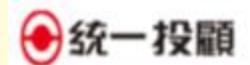

客戶告知事項》是集處理和用個人資料告知書》開講開戶情報告知事項》而著投影契約》投影提前範圍告知書》風險評估填寫》而記書戶基志"賣料》

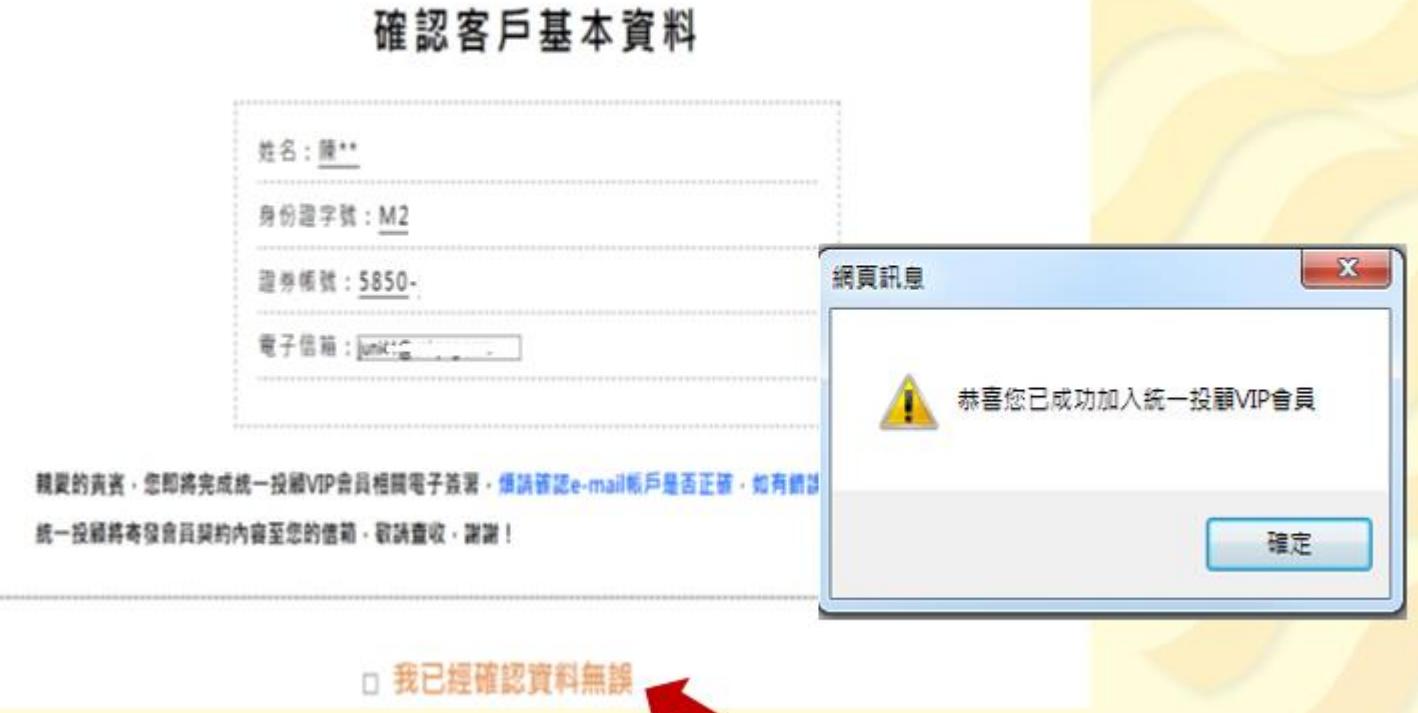

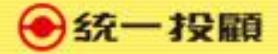

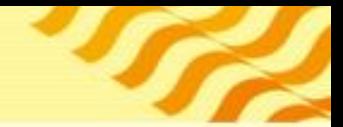

## 9. 會員簽署完成E-mail通知函

→统一投顧

親愛的貴賓您好: 恭喜您已完成統一投顧VIP會員電子簽署,以下為會員合約內容,請您仔細閱讀。 如有任何問題,可來電洽詢,將由專人為您服務! 統一投顧服務專線: 02-27488399

### 統一投顧VIP會員委任契約

金融監督管理委員會101年12月14日金管證投字第1010054388號函准予備查

中華民國證券投資信託暨顧問商業同業公會101年12月21日中信顧字第1010051973號函發布

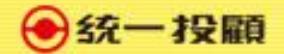

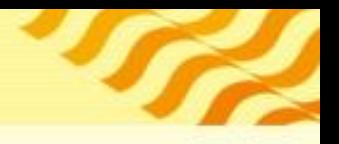

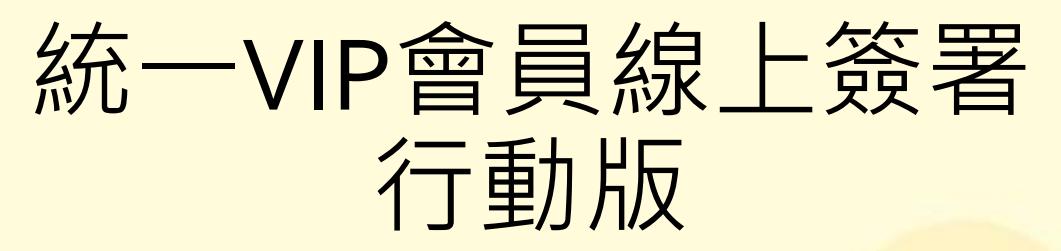

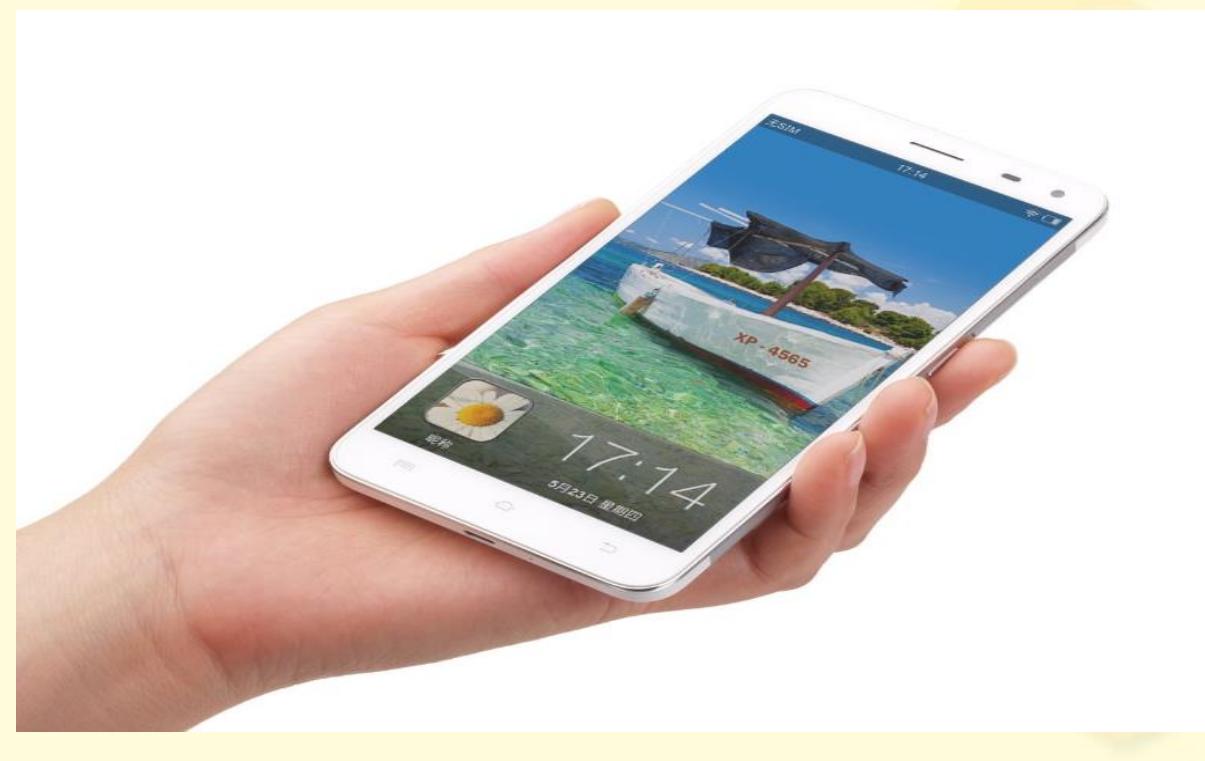

→统一投顧

## 簽署方式1:請先下[載統一](https://www.pscnet.com.tw/pscnetStock/tradingDownload.do?main_id=3804ce433b000000f7bbe088ac19ce76&sub_id=38a8a1cfd3000000355a4917c3e71001&platform_id=platform04)e指發

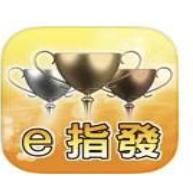

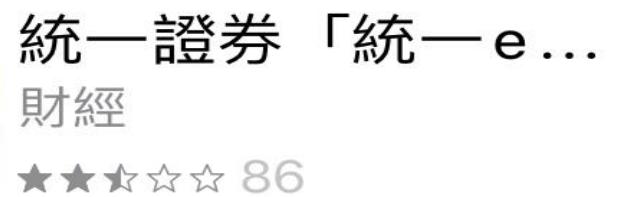

打開

e<br>I

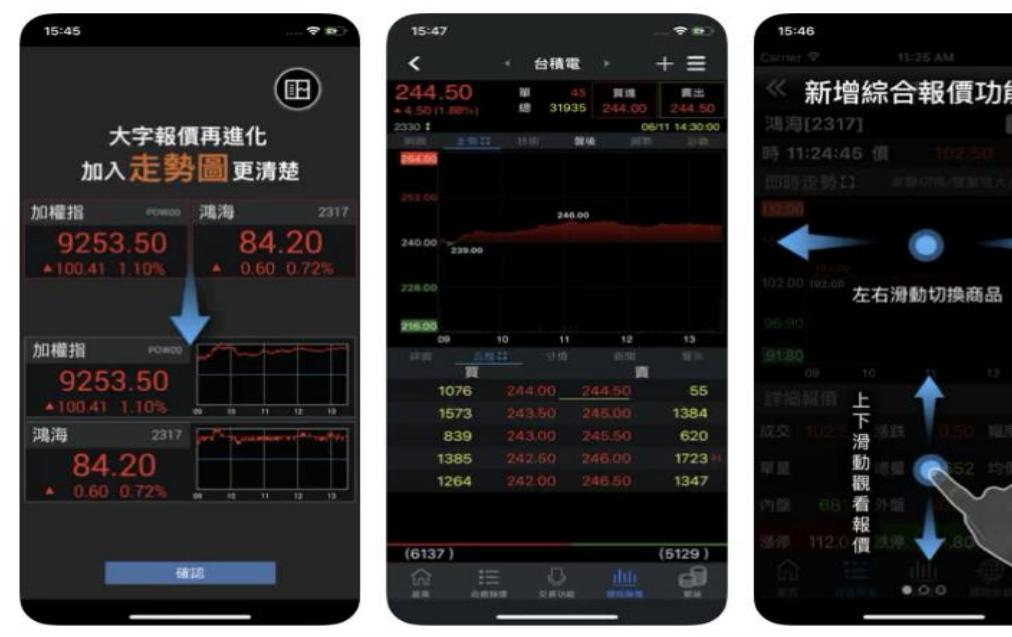

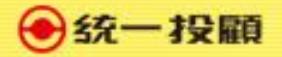

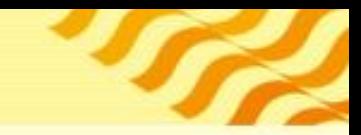

### 點選統一專區→投顧→會員線上簽署

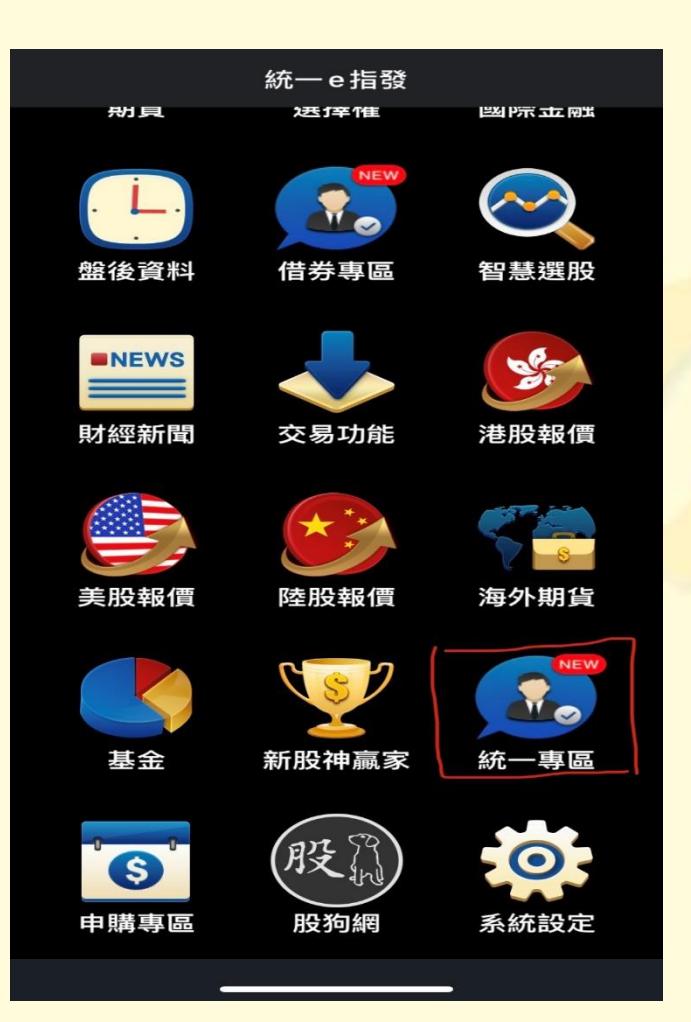

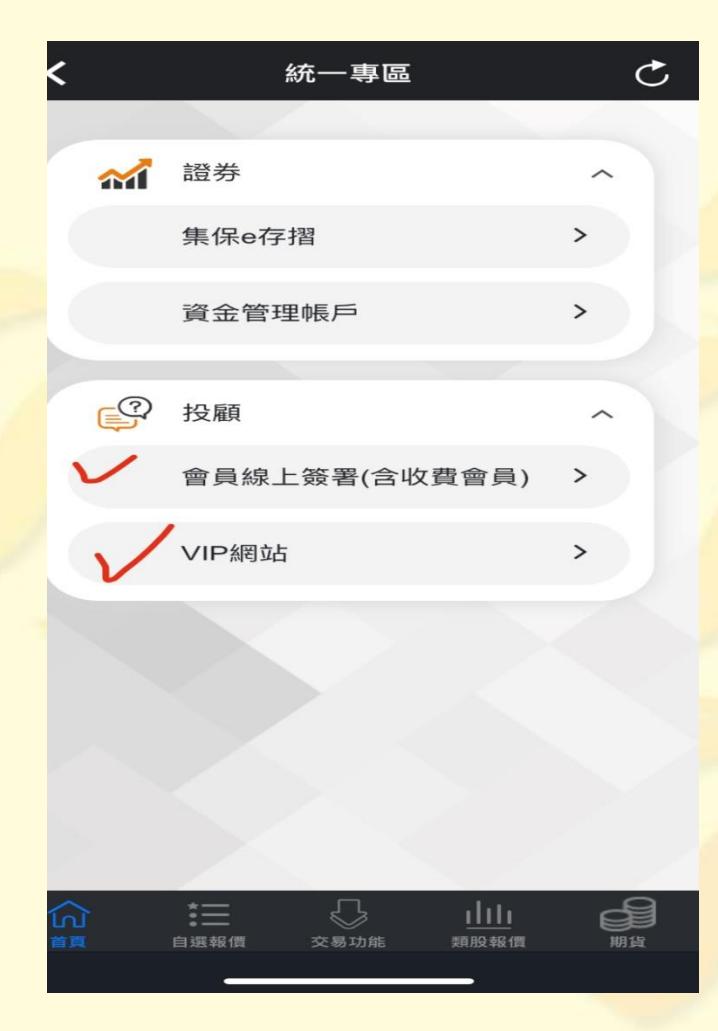

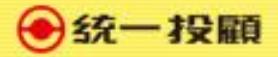

# 簽署方式2:請先下載統e[總管](https://www.pscnet.com.tw/pscnetStock/ajaxEGeneral.do)

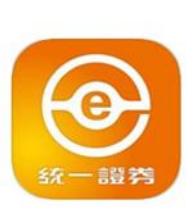

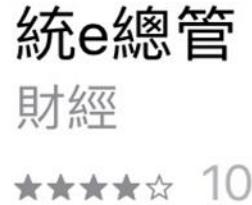

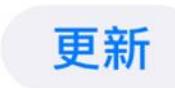

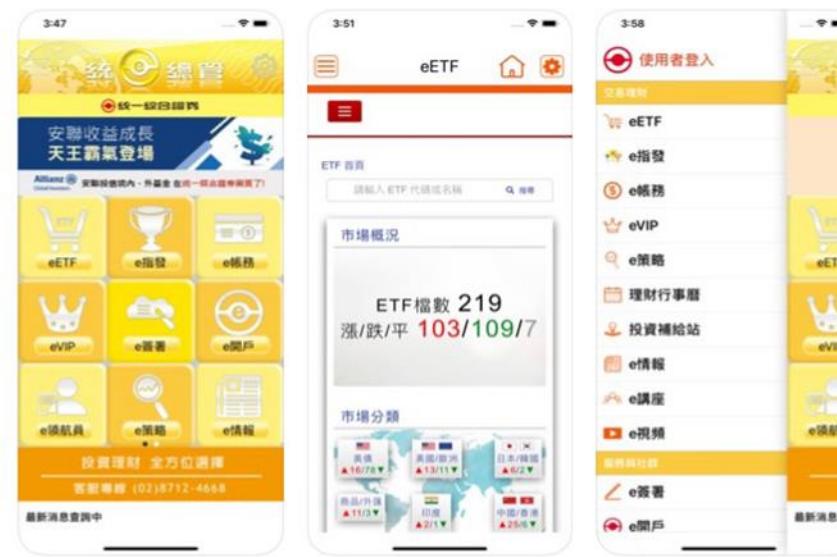

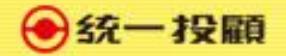

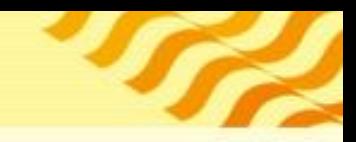

### 點選e簽署並依下列步驟操作

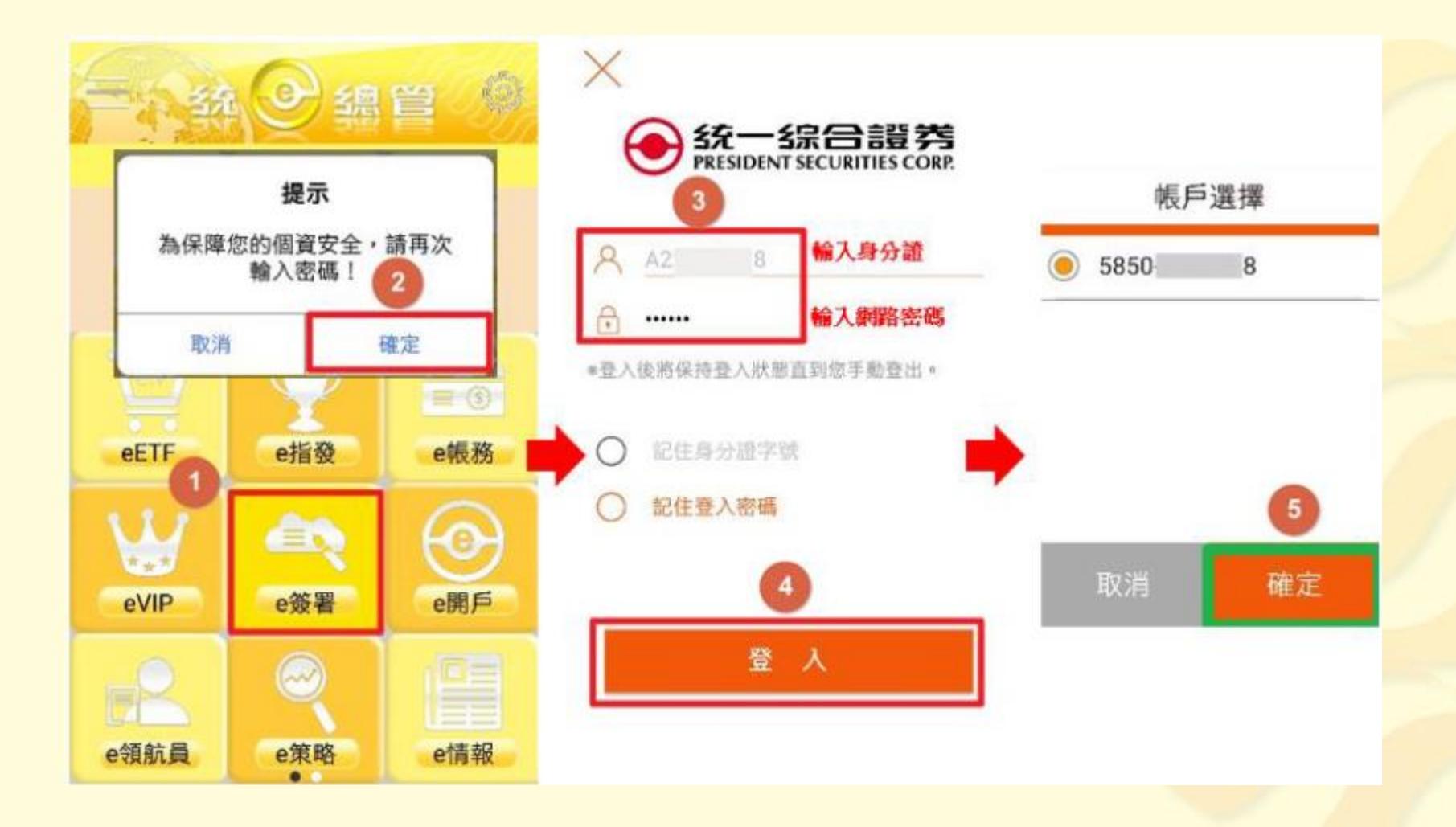

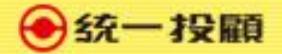

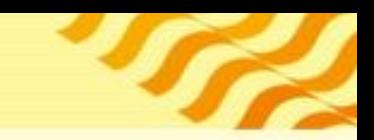

## 點選投顧VIP會員線上簽署

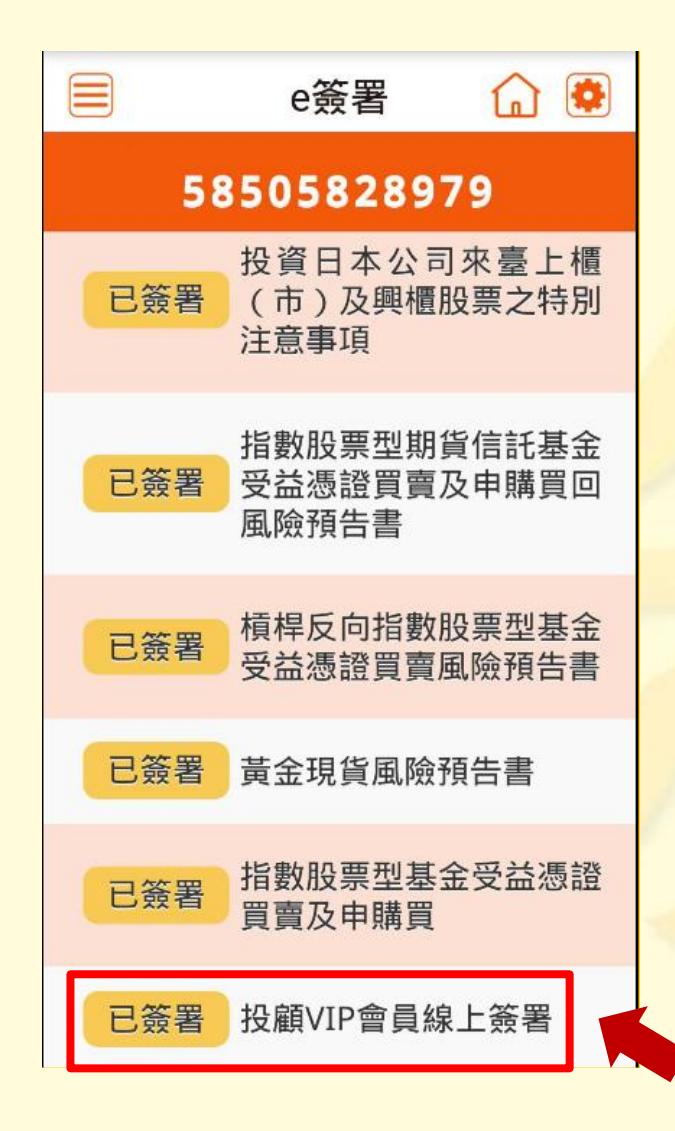